# <span id="page-0-0"></span>Algorithmen und Datenstrukturen B7. Hashtabellen<sup>1</sup>

### Marcel Lüthi and Gabriele Röger

Universit¨at Basel

27. April 2023

1 Folien basieren auf Vorlesungsfolien von Sedgewick & Wayne <https://algs4.cs.princeton.edu/lectures/34Hashtables-2x2.pdf>

### Algorithmen und Datenstrukturen 27. April 2023  $-$  B7. Hashtabellen<sup>a</sup>

a Folien basieren auf Vorlesungsfolien von Sedgewick & Wayne <https://algs4.cs.princeton.edu/lectures/34Hashtables-2x2.pdf>

# B7.1 Einführung

B7.2 [Hashfunktionen](#page-5-0)

# B7.3 [Hashtabellen](#page-20-0)

M. Lüthi, G. Röger (Universität Basel) [Algorithmen und Datenstrukturen](#page-0-0) 27. April 2023 2 / 36

# <span id="page-2-0"></span>B7.1 Einführung

M. Lüthi, G. Röger (Universität Basel) [Algorithmen und Datenstrukturen](#page-0-0) 27. April 2023 3 / 36

#### B7. Hashtabellen<sup>3</sup> Einführung ist eine Einführung über der Einführung über der Einführung über der Einführung über der Einführung und der Einführung und der Einführung und der Einführung und der Einführung und der Einführ

# Symboltabellen: Übersicht

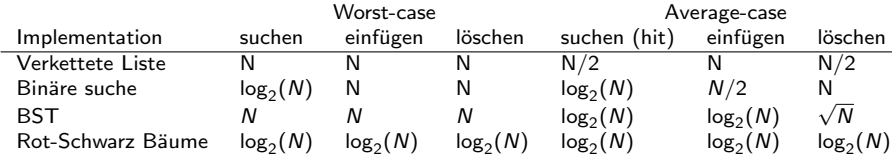

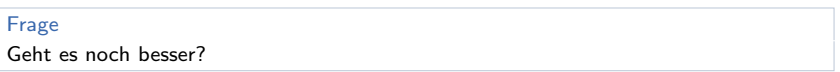

# Hashtabellen: Idee

Elemente werden in Array gespeichert, wobei Position durch Schlüssel bestimmt ist.

- ▶ Wichtigstes Werkzeug: Hashfunktion
	- Berechnet Index aus Schlüssel

Herausforderungen:

- $\blacktriangleright$  Hashfunktion berechnen
- ▶ Kollisionen (2 unterschiedliche Schlüssel haben gleichen Hashwert)

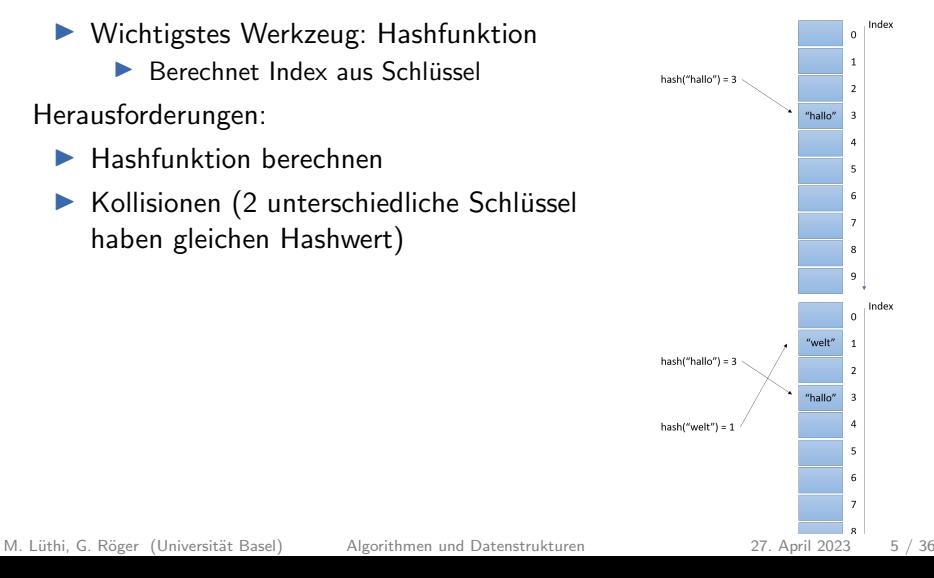

# <span id="page-5-0"></span>B7.2 [Hashfunktionen](#page-5-0)

# Hashfunktion: Ziele

- ▶ Konsistenz: Gleicher Schlüssel sollte immer gleichen Hashwert ergeben.
- $\blacktriangleright$  Hashfunktion sollte effizient berechnet werden können.
- $\triangleright$  Schlüssel sollten gleichverteilt sein.
	- ▶ gleiche Wahrscheinlichkeit für jedes Feld

# Quiz: Hashfunktion

### Was sind mögliche Hashfunktionen für

- Integer (32 Bit Ganzzahl)
- $\blacktriangleright$  Datum
- $\blacktriangleright$  Strings
- $\blacktriangleright$  Bilder

Wie aufwändig ist jeweils die Berechnung der Hashfunktion?

### Hashfunktionen in Java

Alle Java Klassen erben Methode hashCode Anforderung:

 $\blacktriangleright$  Falls x.equals(y) dann x.hashCode() == y.hashCode() Gewünscht:

 $\blacktriangleright$  Falls !x.equals(y) dann x.hashCode() ! = y.hashCode()

Wenn immer equals überschrieben wird, muss auch hashCode überschrieben werden

B7. Hashtabellen<sup>9</sup> [Hashfunktionen](#page-5-0) und der eine Stadt auch der Einsteinung der Einsteinung der Eine Eine Eine Ein

### Beispiele von Hashfunktionen in Java

Integer:

```
public int hashCode() {
    return this.value;
}
```
B7. Hashtabellen<sup>10</sup> [Hashfunktionen](#page-5-0) en der andere andere andere andere andere andere andere andere andere andere andere andere andere andere andere andere andere andere andere andere andere andere andere andere andere ande

# Beispiele von Hashfunktionen in Java

```
String:
```

```
public int hashCode() {
    int h = 0;
    if (value.length > 0) {
        char val[] = value;for (int i = 0; i < value.length; i++) {
            h = 31 * h + val[i];}
    }
    return h;
}
```
### Beispiele von Hashfunktionen in Java

```
LinkedList:
```

```
public int hashCode() {
     int hashCode = 1;
     for (E e : this)
          hashCode = 31 * \text{hashCode} + (\text{e} == \text{null} ? 0 : \text{e}.\text{hashCode}());
     return hashCode;
}
```
# Praktisches Rezept für benutzerdefinierte Typen

```
public int hashCode()
{
    int hash = 17;
    hash = 31*hash + field1.hashCode();
    hash = 31*hash + field2.hashCode();
    hash = 31*hash + field3.hashCode();
    ...
    return hash;
}
```
#### Funktioniert gut in Praxis - aber theoretisch nicht optimal.

M. Lüthi, G. Röger (Universität Basel) and [Algorithmen und Datenstrukturen](#page-0-0) 27. April 2023 13 / 36

# Praktische Tips

Gute Hashfunktionen zu entwerfen ist schwierig!

Einige Tips:

- ▶ Alle Bits im Schlüssel sollten bei Berechnung gleich mitberücksichtigt werden.
	- **I** Verbessert Verteilung!
	- $\blacktriangleright$  Experimentell überprüfen (plot?)
- ▶ Hashing ist klassischer Performancebug. (Alles läuft korrekt aber Programm ist langsam.)
	- ▶ Hashfunktion auf Effizienz prüfen.
	- $\triangleright$  Was ist schneller, Vergleich oder Hash?

### Hashfuntionen in Python

 $\blacktriangleright$  Hashfunktionen werden via die Methode  $\text{\_}hash\text{\_}$  angegeben.

### $_{hash_{-}}()$

Called by built-in function hash() and for operations on members of hashed collections including set, frozenset, and dict. \_hash\_() should return an integer. The only required property is that objects which compare equal have the same hash value; it is advised to mix together the hash values of the components of the object that also play a part in comparison of objects by packing them into a tuple and hashing the tuple.

Python Language Reference - Section 3: Data Model

### Modulares Hashing

Werte der Hashfunktion können negativ sein. Wir wollen aber Werte zwischen 0 und M.

 $\triangleright$  Positiven Hash-wert nehmen und Modulo M rechnen. In Java:

```
private int modularHash(Key x) {
    return (x.hashCode() & 0x7fffffff) % M;
}
```
In Python:

```
def modularHash(x):
   return (hash(x) % ((sys.maxsize + 1) * 2) % M)
```
M. Lüthi, G. Röger (Universität Basel) and [Algorithmen und Datenstrukturen](#page-0-0) 27. April 2023 16 / 36

### Theoretische Analyse von Hashtabellen

#### Typische Annahme

Die von uns verwendeten Hashfunktionen verteilen die Schlüssel gleichmäßig und unabhängig voneinander auf die Integer-Werte zwischen 0 und  $M - 1$ .

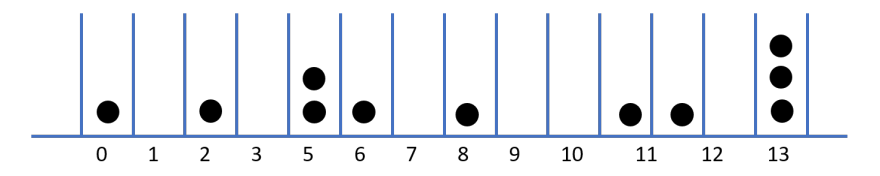

Bälle werden zufällig in  $M$  verschiedene Gefässe verteilt.

### Kollisionen

Wir können Kollisionen nicht verhindern.

Beispiele relevanter mathematischer Resultate:

Geburtstagsparadox In einer Gruppe von 23 Kindern ist die Wahrscheinlichkeit 0.5, dass zwei am selben Tag Geburtstag haben.

- ▶ Angewandt auf hashing: Anzahl Plätze:  $M = 365$ , Nach  $N = 23$  Elementen bereits grosse Chance, dass Kollision auftritt.
- Allgemein: Wir erwarten Kollision nach ungefähr<br>  $\sqrt{\pi M/2}$  Elementen.  $\sqrt{\pi M/2}$  Elementen.

### Kollisionen

Wir können Kollisionen nicht verhindern.

Beispiele relevanter mathematischer Resultate:

- Sammelbilderproblem Gegeben M Sammelbilder, wieviele Bilder muss man ziehen (mit zurücklegen), bevor man jedes einmal gezogen hat?
	- $\blacktriangleright$  Angewandt auf hashing: Wie lange dauert es bis alle Felder besetzt sind?
	- **Der Erwartungswert wächst mit**  $\Theta(M \log(M))$

Um  $M = 50$  unterschiedliche Sammelbilder zu haben benötigen wir ungefähr 50 log(50)  $\approx$  200 Bilder

### **Experimente**

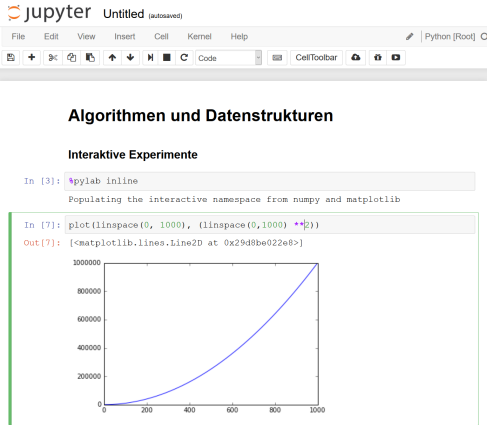

#### IPython Notebooks: Hashtables.ipynb

M. Lüthi, G. Röger (Universität Basel) [Algorithmen und Datenstrukturen](#page-0-0) 27. April 2023 20 / 36

# <span id="page-20-0"></span>B7.3 [Hashtabellen](#page-20-0)

M. Lüthi, G. Röger (Universität Basel) [Algorithmen und Datenstrukturen](#page-0-0) 27. April 2023 21 / 36

# Hashtabelle: 2 Implementationen

Grundlage ist immer ein Array der Grösse  $M$  um  $N$  Einträge zu speichern.

Wichtigste Frage: Wie behandle ich Kollisionen?

2 Strategien

- $\blacktriangleright$  Verkettung (separate chaining)
	- ▶ Jedes Element enthält Verkettete Liste mit allen Schlüssel / Werte Paaren
	- $\blacktriangleright$  *M* kann kleiner sein als *N*
- ▶ Lineare Sondierung (linear probing)
	- $\triangleright$  M wird grösser gewählt als N.
		- ▶ Suche nach nächstem freien Platz.

# Verkettung

- Hash: Schlüssel wird auf Zahl zwischen 0 und  $M 1$ gemappt.
- Einfügen: Falls nicht gefunden, am Anfang in Liste enfügen Suche: Relevante Liste durchsuchen

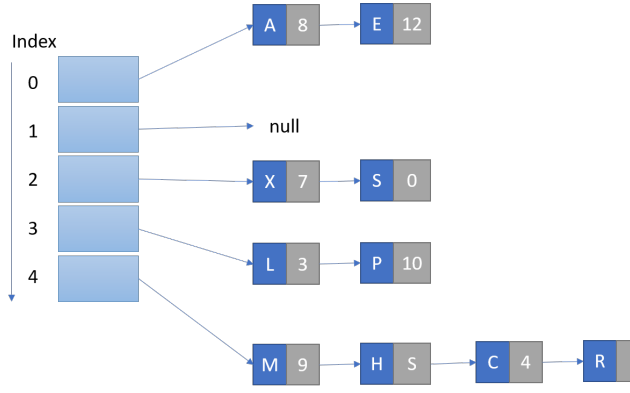

# Komplexität

#### Theorem

In einer auf Verkettung basierenden Hashtabelle mit M Listen und N Schlusseln ist die Wahrscheinlichkeit (unter der ¨ Gleichverteilungsannahme), dass die Anzahl der Schlüssel in einer Liste bis auf einen kleinen konstanten Faktor bei N/M liegt, extrem nahe an 1.

#### Theorem

In einer auf Verkettung basierenden Hashtabelle mit M Listen und N Schlüsseln ist die Anzahl der Vergleiche (Gleichheitstests) für Einfügungen und erfolglose Suchen  $\sim N/M$ .

# Verkettung: Elemente Löschen

### ▶ Einfache Operation: Element aus relevanter Liste löschen.

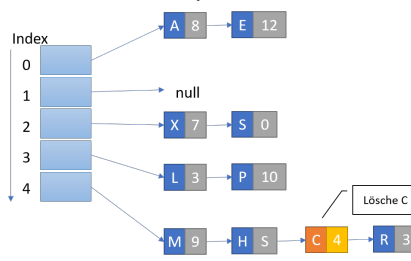

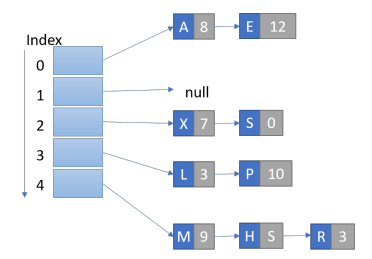

# Verkettung: Grössenanpassung

- ▶ Ziel: Länge N/M bleibt etwa konstant
- ▶ Alle Elemente müssen neu gehashed werden.

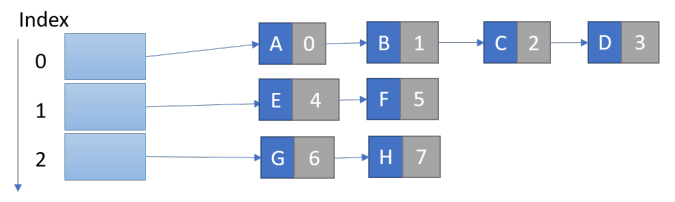

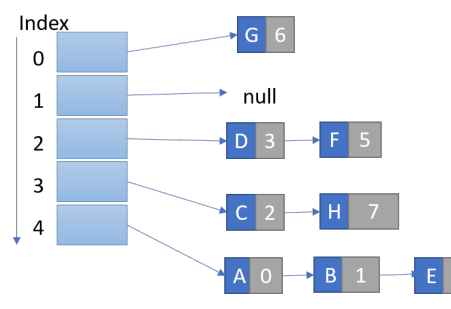

# Implementation und Beispielanwendung

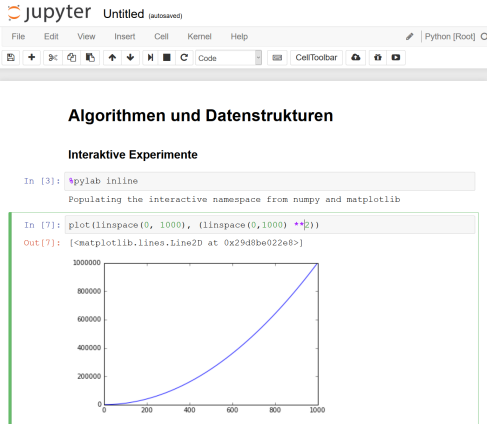

#### IPython Notebooks: Hashtables.ipynb

M. Lüthi, G. Röger (Universität Basel) [Algorithmen und Datenstrukturen](#page-0-0) 27. April 2023 27 / 36

### Lineares sondieren

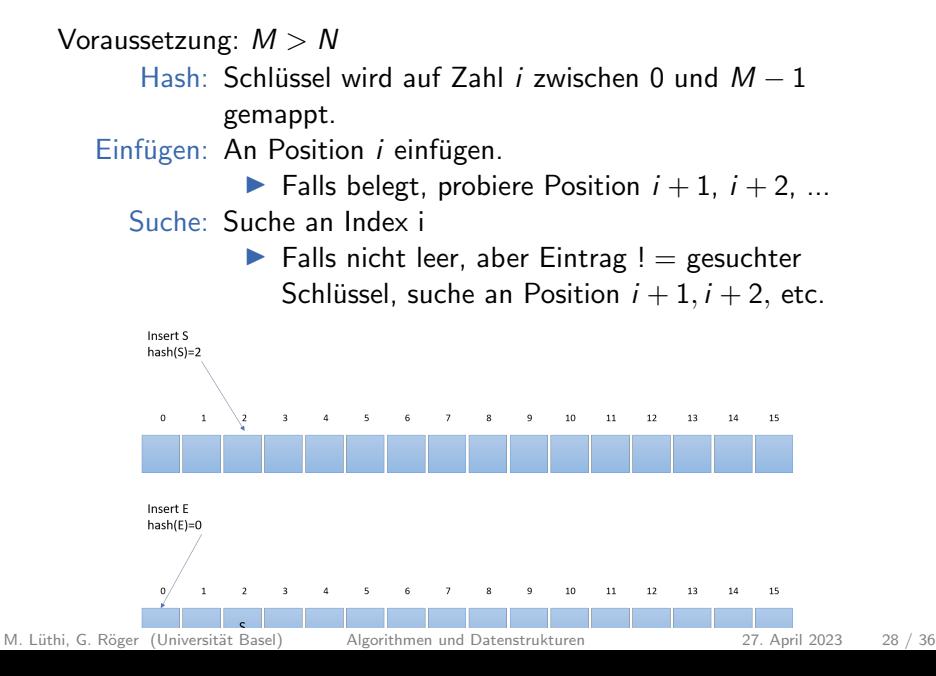

# Lineare Sondierung: Elemente Löschen

▶ Wenn erstes Element in Cluster gelöscht wird, müssen Nachfolger gelöscht werden.

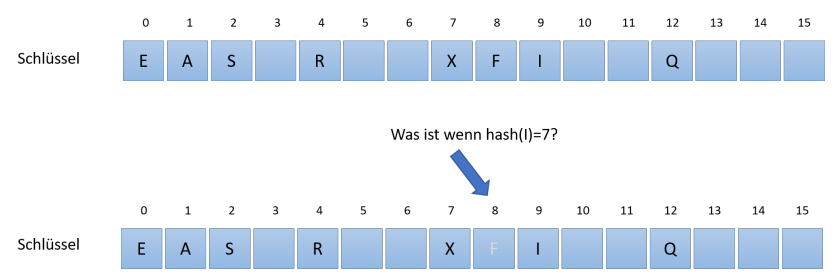

# Lineare Sondierung: Grössenanpassung

 $\blacktriangleright$  Ziel: Länge  $N/M \leq 1/2$ 

▶ Alle Elemente müssen neu gehashed werden.

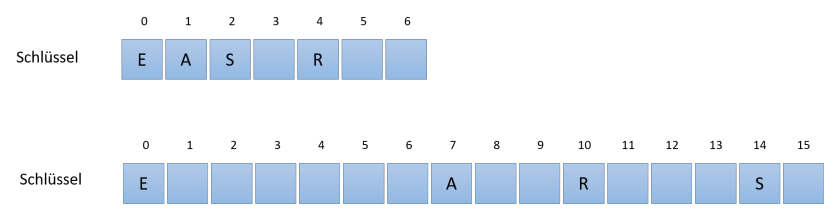

# Implementation und Beispielanwendung

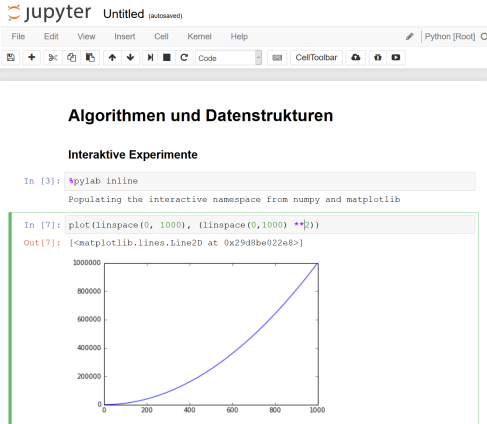

#### IPython Notebooks: Hashtables.ipynb

M. Lüthi, G. Röger (Universität Basel) [Algorithmen und Datenstrukturen](#page-0-0) 27. April 2023 31 / 36

# **Clustering**

#### Beobachtung

Lineares Sondieren führt zu Clusterbildung.

▶ Bei Kollision wächst ein Cluster, da das Element am Ende eingefügt wird.

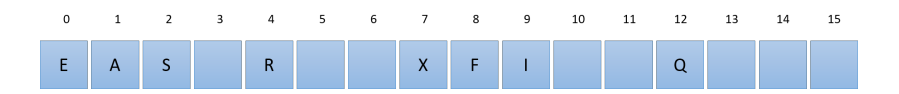

# **Clustering**

#### Beobachtung

Lange Cluster wachsen schneller als kurze.

 $\blacktriangleright$  Wahrscheinlichkeit in einem grossen Cluster zu landen ist grösser.

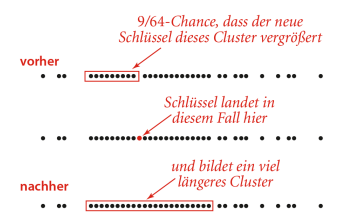

Quelle: Abb. 3.60, Algorithmen, Wayne & Sedgewick

# **Clustering**

#### Beobachtung

Laufzeit der Suche hängt von Länge der Cluster ab.

#### Theorem

In einer auf linearer Sondierung basierenden Hashtabelle mit einer Liste der Grösse M und  $N = \alpha M$  Schlüsseln ist die erforderliche durchschnittliche Anzahl von Sondierungen für erfolgreiches beziehungsweise erfolgloses Suchen

$$
\sim \frac{1}{2}\left(1+\frac{1}{1-\alpha}\right) \quad \textit{und} \quad \sim \frac{1}{2}\left(1+\frac{1}{(1-\alpha)^2}\right)
$$

M. Lüthi, G. Röger (Universität Basel) and [Algorithmen und Datenstrukturen](#page-0-0) 27. April 2023 34 / 36

## Komplexität

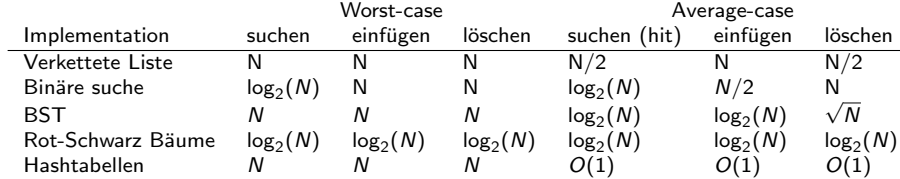

### <span id="page-35-0"></span>**Diskussion**

#### Wann sollen wir welche Art von Datenstruktur verwenden?

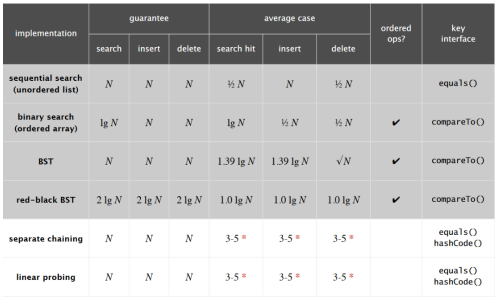

#### Abbildung: Sedgewick & Wayne, Tabelle 3.15

M. Lüthi, G. Röger (Universität Basel) [Algorithmen und Datenstrukturen](#page-0-0) 27. April 2023 36 / 36